## **J** 系列 **DPLSR [G28] :** 零點復歸**-**初期方向正轉**(**尋找 **Z** 相次數為 **0)**

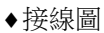

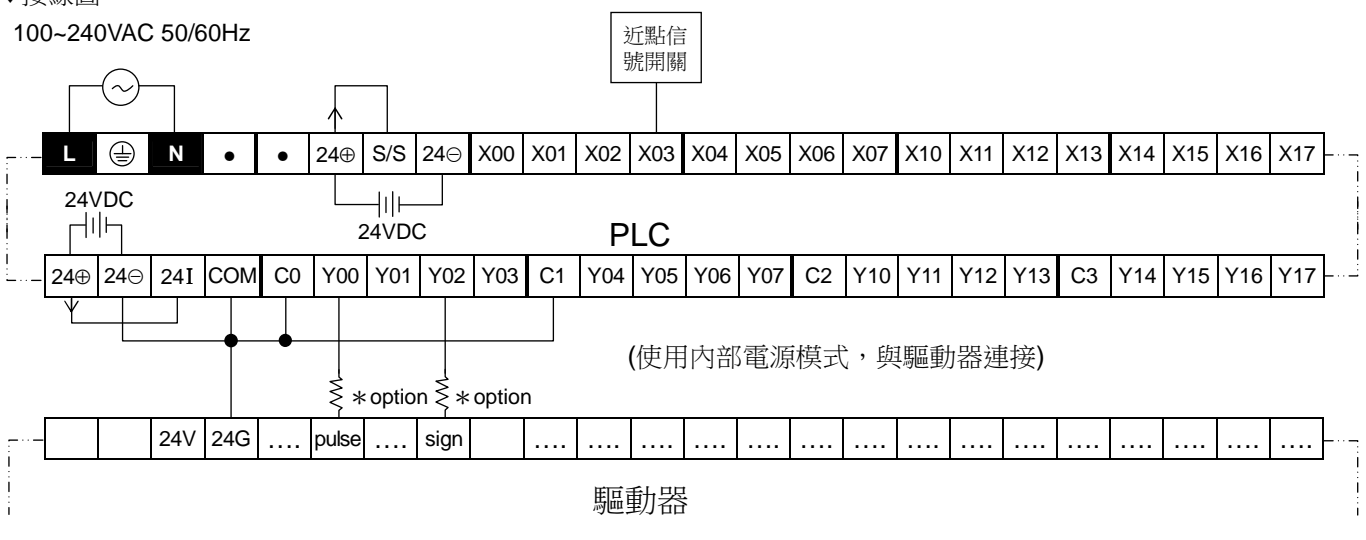

♦程式說明

M500 ON, 以 10K 速度找尋近點信號(正轉)

X3(DOG) ON 下降緣有效,減速至啟動速度 100pps 找尋零點信號(逆轉)

X3(Servo Z) ON 上升緣有效,無尋找 Z 相停止(Servo Z=0)

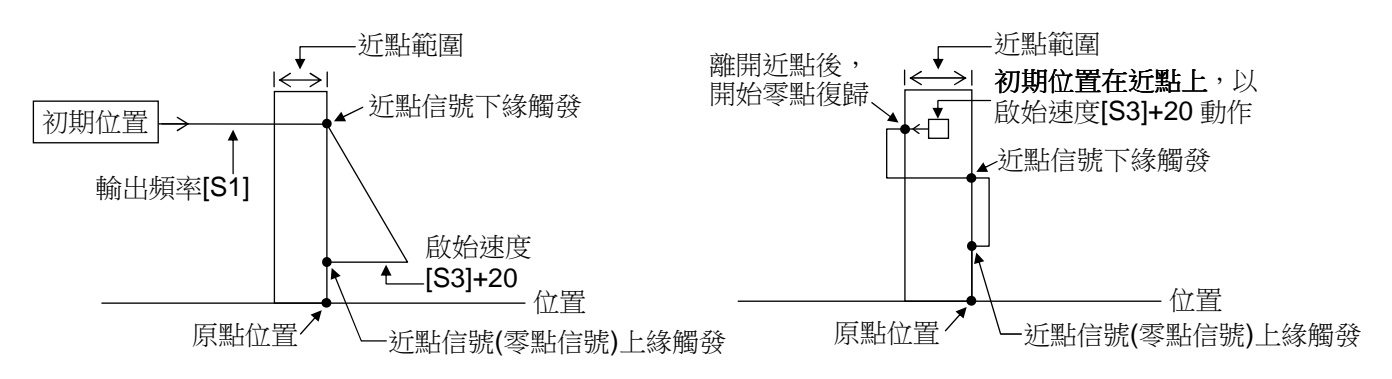

♦範例程式請參閱下頁

♦範例程式

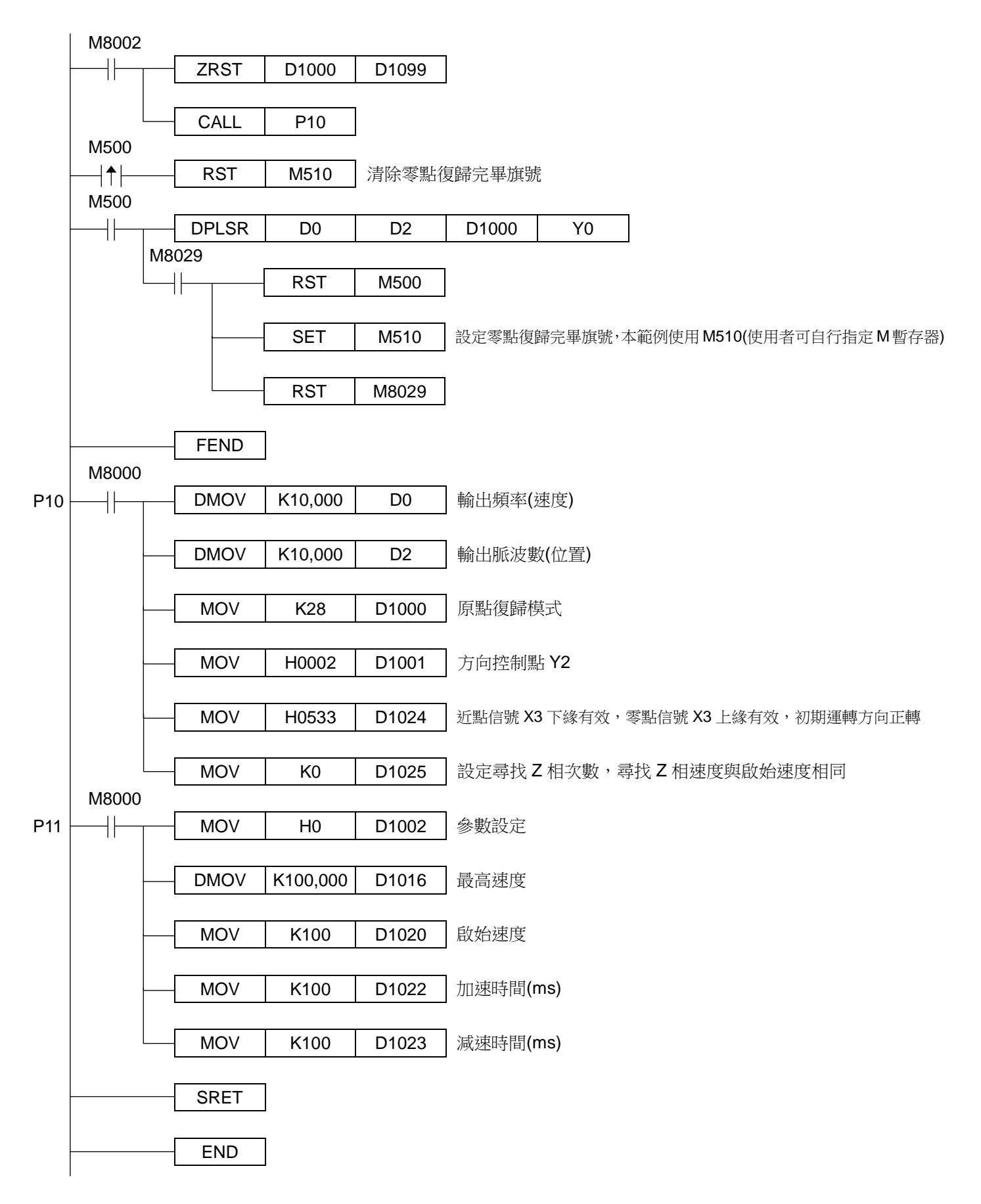